# Pham 61013

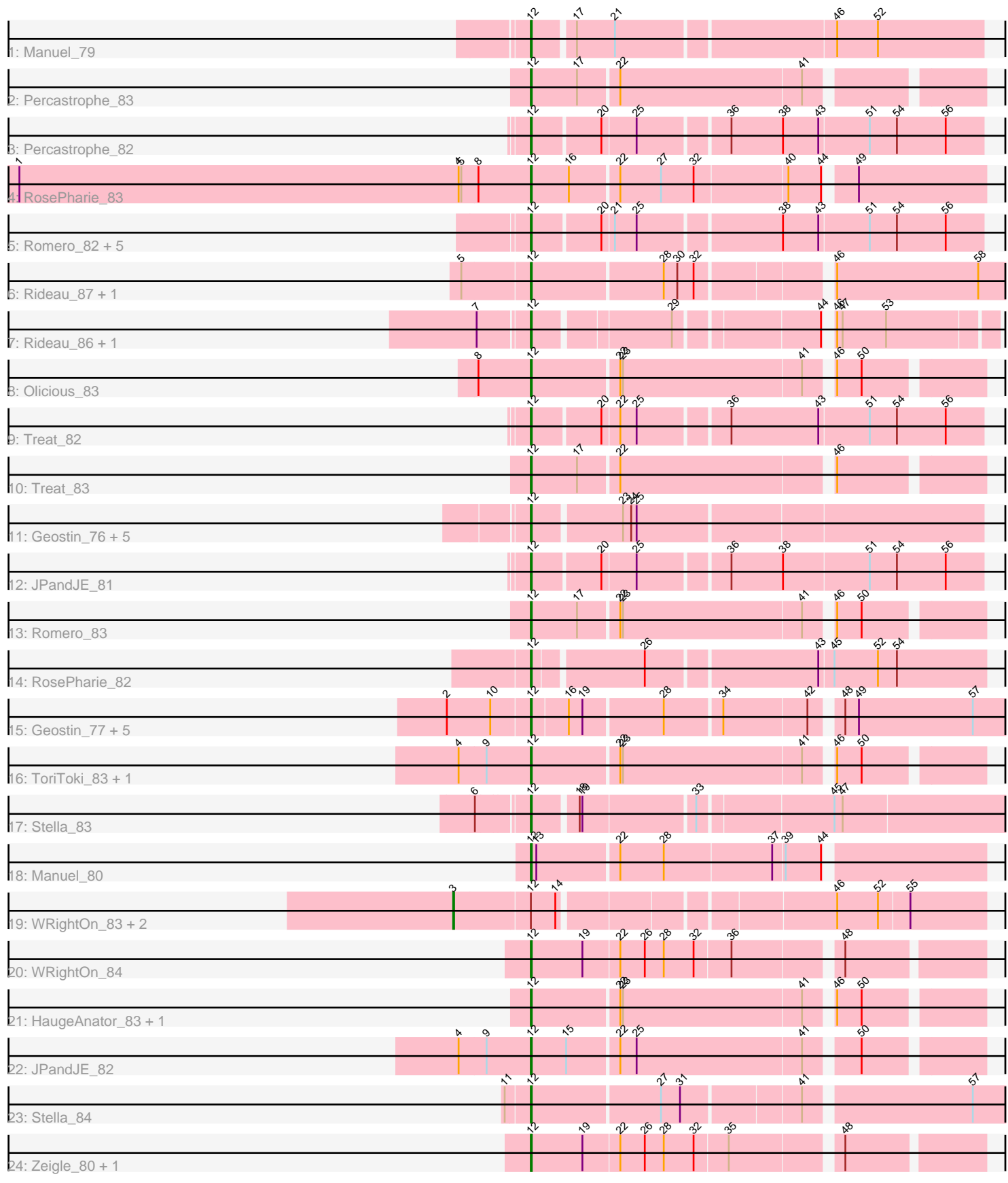

Note: Tracks are now grouped by subcluster and scaled. Switching in subcluster is indicated by changes in track color. Track scale is now set by default to display the region 30 bp upstream of start 1 to 30 bp downstream of the last possible start. If this default region is judged to be packed too tightly with annotated starts, the track will be further scaled to only show that region of the ORF with annotated starts. This action will be indicated by adding "Zoomed" to the title. For starts, yellow indicates the location of called starts comprised solely of Glimmer/GeneMark auto-annotations, green indicates the location of called starts with at least 1 manual gene annotation.

# Pham 61013 Report

This analysis was run 04/28/24 on database version 559.

Pham number 61013 has 46 members, 4 are drafts.

Phages represented in each track:

- Track 1 : Manuel 79
- Track 2 : Percastrophe\_83
- Track 3 : Percastrophe\_82
- Track 4 : RosePharie 83
- Track 5 : Romero 82, ZooBear 82, Immanuel3 80, Olicious 82, ToriToki 82,
- HaugeAnator 82
- Track 6 : Rideau 87, Dennebes 87
- Track 7 : Rideau 86, Dennebes 86
- Track 8 : Olicious 83
- Track 9 : Treat  $8\overline{2}$
- Track 10 : Treat 83
- Track 11 : Geostin 76, Fabian 80, RetrieverFever 81, Gremlin23 81,
- Vorvolakos\_82, FlowerPower\_81
- Track 12 : JPandJE\_81
- Track 13 : Romero\_83
- Track 14 : RosePharie\_82
- Track 15 : Geostin\_77, RetrieverFever\_82, Fabian\_81, Gremlin23\_82,

Vorvolakos\_83, FlowerPower\_82

- Track 16 : ToriToki\_83, Immanuel3\_81
- Track 17 : Stella 83
- Track 18 : Manuel 80
- Track 19: WRightOn 83, Kumquat 79, Zeigle 79
- Track 20 : WRightOn 84
- Track 21 : HaugeAnator\_83, ZooBear\_83
- Track 22 : JPandJE 82
- Track 23 : Stella\_84
- Track 24 : Zeigle 80, Kumquat 80

#### **Summary of Final Annotations (See graph section above for start numbers):**

The start number called the most often in the published annotations is 12, it was called in 39 of the 42 non-draft genes in the pham.

Genes that call this "Most Annotated" start:

• Dennebes\_86, Dennebes\_87, Fabian\_80, Fabian\_81, FlowerPower\_81, FlowerPower\_82, Geostin\_76, Geostin\_77, Gremlin23\_81, Gremlin23\_82, HaugeAnator\_82, HaugeAnator\_83, Immanuel3\_80, Immanuel3\_81, JPandJE\_81, JPandJE\_82, Kumquat\_80, Manuel\_79, Manuel\_80, Olicious\_82, Olicious\_83, Percastrophe\_82, Percastrophe\_83, RetrieverFever\_81, RetrieverFever\_82, Rideau\_86, Rideau\_87, Romero\_82, Romero\_83, RosePharie\_82, RosePharie\_83, Stella\_83, Stella\_84, ToriToki\_82, ToriToki\_83, Treat\_82, Treat\_83, Vorvolakos\_82, Vorvolakos\_83, WRightOn\_84, Zeigle\_80, ZooBear\_82, ZooBear\_83,

Genes that have the "Most Annotated" start but do not call it: • Kumquat 79, WRightOn 83, Zeigle 79,

Genes that do not have the "Most Annotated" start:

•

#### **Summary by start number:**

Start 3:

- Found in 3 of 46 ( 6.5% ) of genes in pham
- Manual Annotations of this start: 3 of 42
- Called 100.0% of time when present

• Phage (with cluster) where this start called: Kumquat 79 (BF), WRightOn 83 (BF), Zeigle 79 (BF),

Start 12:

- Found in 46 of 46 ( 100.0% ) of genes in pham
- Manual Annotations of this start: 39 of 42
- Called 93.5% of time when present

• Phage (with cluster) where this start called: Dennebes 86 (BF), Dennebes 87 (BF), Fabian\_80 (BF), Fabian\_81 (BF), FlowerPower\_81 (BF), FlowerPower\_82 (BF), Geostin\_76 (BF), Geostin\_77 (BF), Gremlin23\_81 (BF), Gremlin23\_82 (BF), HaugeAnator\_82 (BF), HaugeAnator\_83 (BF), Immanuel3\_80 (BF), Immanuel3\_81 (BF), JPandJE\_81 (BF), JPandJE\_82 (BF), Kumquat\_80 (BF), Manuel\_79 (BF), Manuel\_80 (BF), Olicious\_82 (BF), Olicious\_83 (BF), Percastrophe\_82 (BF), Percastrophe\_83 (BF), RetrieverFever\_81 (BF), RetrieverFever\_82 (BF), Rideau\_86 (BF), Rideau\_87 (BF), Romero\_82 (BF), Romero\_83 (BF), RosePharie\_82 (BF), RosePharie\_83 (BF), Stella\_83 (BF), Stella\_84 (BF), ToriToki\_82 (BF), ToriToki\_83 (BF), Treat\_82 (BF), Treat\_83 (BF), Vorvolakos\_82 (BF), Vorvolakos\_83 (BF), WRightOn\_84 (BF), Zeigle\_80 (BF), ZooBear\_82 (BF), ZooBear\_83 (BF),

## **Summary by clusters:**

There is one cluster represented in this pham: BF

Info for manual annotations of cluster BF:

•Start number 3 was manually annotated 3 times for cluster BF. •Start number 12 was manually annotated 39 times for cluster BF.

## **Gene Information:**

Gene: Dennebes\_87 Start: 42766, Stop: 42275, Start Num: 12

Candidate Starts for Dennebes\_87: (5, 42838), (Start: 12 @42766 has 39 MA's), (28, 42625), (30, 42610), (32, 42592), (46, 42460), (58, 42304),

Gene: Dennebes\_86 Start: 42179, Stop: 41718, Start Num: 12 Candidate Starts for Dennebes\_86: (7, 42230), (Start: 12 @42179 has 39 MA's), (29, 42038), (44, 41891), (46, 41888), (47, 41882), (53, 41834),

Gene: Fabian\_80 Start: 42413, Stop: 41934, Start Num: 12 Candidate Starts for Fabian\_80: (Start: 12 @42413 has 39 MA's), (23, 42320), (24, 42311), (25, 42305),

Gene: Fabian\_81 Start: 42989, Stop: 42498, Start Num: 12 Candidate Starts for Fabian\_81: (2, 43076), (10, 43028), (Start: 12 @42989 has 39 MA's), (16, 42950), (19, 42935), (28, 42851), (34, 42791), (42, 42701), (48, 42674), (49, 42659), (57, 42533),

Gene: FlowerPower\_81 Start: 42041, Stop: 41562, Start Num: 12 Candidate Starts for FlowerPower\_81: (Start: 12 @42041 has 39 MA's), (23, 41948), (24, 41939), (25, 41933),

Gene: FlowerPower\_82 Start: 42617, Stop: 42126, Start Num: 12 Candidate Starts for FlowerPower\_82: (2, 42704), (10, 42656), (Start: 12 @42617 has 39 MA's), (16, 42578), (19, 42563), (28, 42479), (34, 42419), (42, 42329), (48, 42302), (49, 42287), (57, 42161),

Gene: Geostin\_76 Start: 42083, Stop: 41604, Start Num: 12 Candidate Starts for Geostin\_76: (Start: 12 @42083 has 39 MA's), (23, 41990), (24, 41981), (25, 41975),

Gene: Geostin\_77 Start: 42659, Stop: 42168, Start Num: 12 Candidate Starts for Geostin\_77: (2, 42746), (10, 42698), (Start: 12 @42659 has 39 MA's), (16, 42620), (19, 42605), (28, 42521), (34, 42461), (42, 42371), (48, 42344), (49, 42329), (57, 42203),

Gene: Gremlin23\_82 Start: 42659, Stop: 42168, Start Num: 12 Candidate Starts for Gremlin23\_82: (2, 42746), (10, 42698), (Start: 12 @42659 has 39 MA's), (16, 42620), (19, 42605), (28, 42521), (34, 42461), (42, 42371), (48, 42344), (49, 42329), (57, 42203),

Gene: Gremlin23\_81 Start: 42083, Stop: 41604, Start Num: 12 Candidate Starts for Gremlin23\_81: (Start: 12 @42083 has 39 MA's), (23, 41990), (24, 41981), (25, 41975),

Gene: HaugeAnator\_83 Start: 42854, Stop: 42390, Start Num: 12 Candidate Starts for HaugeAnator\_83: (Start: 12 @42854 has 39 MA's), (22, 42761), (23, 42758), (41, 42563), (46, 42539), (50, 42512),

Gene: HaugeAnator\_82 Start: 42298, Stop: 41822, Start Num: 12 Candidate Starts for HaugeAnator\_82: (Start: 12 @42298 has 39 MA's), (20, 42226), (21, 42214), (25, 42190), (38, 42040), (43, 42001), (51, 41947), (54, 41917), (56, 41863),

Gene: Immanuel3\_80 Start: 42303, Stop: 41827, Start Num: 12 Candidate Starts for Immanuel3\_80: (Start: 12 @42303 has 39 MA's), (20, 42231), (21, 42219), (25, 42195), (38, 42045), (43, 42006), (51, 41952), (54, 41922), (56, 41868),

Gene: Immanuel3\_81 Start: 42859, Stop: 42395, Start Num: 12 Candidate Starts for Immanuel3\_81: (4, 42937), (9, 42907), (Start: 12 @42859 has 39 MA's), (22, 42766), (23, 42763), (41, 42568), (46, 42544), (50, 42517),

Gene: JPandJE\_81 Start: 42649, Stop: 42173, Start Num: 12 Candidate Starts for JPandJE\_81: (Start: 12 @42649 has 39 MA's), (20, 42577), (25, 42541), (36, 42448), (38, 42391), (51, 42298), (54, 42268), (56, 42214),

Gene: JPandJE\_82 Start: 43204, Stop: 42740, Start Num: 12 Candidate Starts for JPandJE\_82: (4, 43282), (9, 43252), (Start: 12 @43204 has 39 MA's), (15, 43165), (22, 43111), (25, 43093), (41, 42913), (50, 42862),

Gene: Kumquat\_79 Start: 40891, Stop: 40343, Start Num: 3 Candidate Starts for Kumquat 79: (Start: 3 @40891 has 3 MA's), (Start: 12 @40810 has 39 MA's), (14, 40783), (46, 40504), (52, 40459), (55, 40426),

Gene: Kumquat\_80 Start: 41372, Stop: 40905, Start Num: 12 Candidate Starts for Kumquat\_80: (Start: 12 @41372 has 39 MA's), (19, 41315), (22, 41276), (26, 41249), (28, 41228), (32, 41195), (35, 41159), (48, 41048),

Gene: Manuel\_79 Start: 41367, Stop: 40891, Start Num: 12 Candidate Starts for Manuel\_79: (Start: 12 @41367 has 39 MA's), (17, 41325), (21, 41283), (46, 41052), (52, 41007),

Gene: Manuel\_80 Start: 41935, Stop: 41459, Start Num: 12 Candidate Starts for Manuel\_80: (Start: 12 @41935 has 39 MA's), (13, 41929), (22, 41842), (28, 41794), (37, 41677), (39, 41665), (44, 41626),

Gene: Olicious\_82 Start: 42301, Stop: 41825, Start Num: 12 Candidate Starts for Olicious\_82: (Start: 12 @42301 has 39 MA's), (20, 42229), (21, 42217), (25, 42193), (38, 42043), (43, 42004), (51, 41950), (54, 41920), (56, 41866),

Gene: Olicious\_83 Start: 42857, Stop: 42393, Start Num: 12 Candidate Starts for Olicious\_83: (8, 42914), (Start: 12 @42857 has 39 MA's), (22, 42764), (23, 42761), (41, 42566), (46, 42542), (50, 42515),

Gene: Percastrophe\_83 Start: 42788, Stop: 42324, Start Num: 12 Candidate Starts for Percastrophe\_83: (Start: 12 @42788 has 39 MA's), (17, 42737), (22, 42695), (41, 42497), Gene: Percastrophe\_82 Start: 42233, Stop: 41757, Start Num: 12 Candidate Starts for Percastrophe\_82: (Start: 12 @42233 has 39 MA's), (20, 42161), (25, 42125), (36, 42032), (38, 41975), (43, 41936), (51, 41882), (54, 41852), (56, 41798),

Gene: RetrieverFever\_82 Start: 42659, Stop: 42168, Start Num: 12 Candidate Starts for Retriever Fever 82: (2, 42746), (10, 42698), (Start: 12 @42659 has 39 MA's), (16, 42620), (19, 42605), (28, 42521), (34, 42461), (42, 42371), (48, 42344), (49, 42329), (57, 42203),

Gene: RetrieverFever\_81 Start: 42083, Stop: 41604, Start Num: 12 Candidate Starts for RetrieverFever\_81: (Start: 12 @42083 has 39 MA's), (23, 41990), (24, 41981), (25, 41975),

Gene: Rideau\_87 Start: 42657, Stop: 42166, Start Num: 12 Candidate Starts for Rideau\_87: (5, 42729), (Start: 12 @42657 has 39 MA's), (28, 42516), (30, 42501), (32, 42483), (46, 42351), (58, 42195),

Gene: Rideau\_86 Start: 42070, Stop: 41609, Start Num: 12 Candidate Starts for Rideau\_86: (7, 42121), (Start: 12 @42070 has 39 MA's), (29, 41929), (44, 41782), (46, 41779), (47, 41773), (53, 41725),

Gene: Romero\_82 Start: 42294, Stop: 41818, Start Num: 12 Candidate Starts for Romero\_82: (Start: 12 @42294 has 39 MA's), (20, 42222), (21, 42210), (25, 42186), (38, 42036), (43, 41997), (51, 41943), (54, 41913), (56, 41859),

Gene: Romero\_83 Start: 42850, Stop: 42386, Start Num: 12 Candidate Starts for Romero\_83: (Start: 12 @42850 has 39 MA's), (17, 42799), (22, 42757), (23, 42754), (41, 42559), (46, 42535), (50, 42508),

Gene: RosePharie\_83 Start: 42438, Stop: 41962, Start Num: 12 Candidate Starts for RosePharie\_83: (1, 43002), (4, 42516), (5, 42513), (8, 42495), (Start: 12 @42438 has 39 MA's), (16, 42396), (22, 42345), (27, 42300), (32, 42264), (40, 42165), (44, 42129), (49, 42102),

Gene: RosePharie\_82 Start: 41867, Stop: 41391, Start Num: 12 Candidate Starts for RosePharie\_82: (Start: 12 @41867 has 39 MA's), (26, 41753), (43, 41573), (45, 41558), (52, 41510), (54, 41489),

Gene: Stella\_83 Start: 42339, Stop: 41845, Start Num: 12 Candidate Starts for Stella\_83: (6, 42390), (Start: 12 @42339 has 39 MA's), (18, 42294), (19, 42291), (33, 42174), (45, 42033), (47, 42024),

Gene: Stella\_84 Start: 42918, Stop: 42427, Start Num: 12 Candidate Starts for Stella\_84: (11, 42942), (Start: 12 @42918 has 39 MA's), (27, 42780), (31, 42759), (41, 42636), (57, 42462), Gene: ToriToki\_82 Start: 42297, Stop: 41821, Start Num: 12 Candidate Starts for ToriToki\_82: (Start: 12 @42297 has 39 MA's), (20, 42225), (21, 42213), (25, 42189), (38, 42039), (43, 42000), (51, 41946), (54, 41916), (56, 41862),

Gene: ToriToki\_83 Start: 42853, Stop: 42389, Start Num: 12 Candidate Starts for ToriToki\_83: (4, 42931), (9, 42901), (Start: 12 @42853 has 39 MA's), (22, 42760), (23, 42757), (41, 42562), (46, 42538), (50, 42511),

Gene: Treat\_82 Start: 42168, Stop: 41692, Start Num: 12 Candidate Starts for Treat\_82: (Start: 12 @42168 has 39 MA's), (20, 42096), (22, 42078), (25, 42060), (36, 41967), (43, 41871), (51, 41817), (54, 41787), (56, 41733),

Gene: Treat\_83 Start: 42728, Stop: 42264, Start Num: 12 Candidate Starts for Treat\_83: (Start: 12 @42728 has 39 MA's), (17, 42677), (22, 42635), (46, 42413),

Gene: Vorvolakos\_82 Start: 42082, Stop: 41603, Start Num: 12 Candidate Starts for Vorvolakos\_82: (Start: 12 @42082 has 39 MA's), (23, 41989), (24, 41980), (25, 41974),

Gene: Vorvolakos\_83 Start: 42658, Stop: 42167, Start Num: 12 Candidate Starts for Vorvolakos\_83: (2, 42745), (10, 42697), (Start: 12 @42658 has 39 MA's), (16, 42619), (19, 42604), (28, 42520), (34, 42460), (42, 42370), (48, 42343), (49, 42328), (57, 42202),

Gene: WRightOn\_83 Start: 41047, Stop: 40499, Start Num: 3 Candidate Starts for WRightOn\_83: (Start: 3 @41047 has 3 MA's), (Start: 12 @40966 has 39 MA's), (14, 40939), (46, 40660), (52, 40615), (55, 40582),

Gene: WRightOn\_84 Start: 41528, Stop: 41061, Start Num: 12 Candidate Starts for WRightOn\_84: (Start: 12 @41528 has 39 MA's), (19, 41471), (22, 41432), (26, 41405), (28, 41384), (32, 41351), (36, 41312), (48, 41204),

Gene: Zeigle\_79 Start: 40891, Stop: 40343, Start Num: 3 Candidate Starts for Zeigle\_79: (Start: 3 @40891 has 3 MA's), (Start: 12 @40810 has 39 MA's), (14, 40783), (46, 40504), (52, 40459), (55, 40426),

Gene: Zeigle\_80 Start: 41372, Stop: 40905, Start Num: 12 Candidate Starts for Zeigle\_80: (Start: 12 @41372 has 39 MA's), (19, 41315), (22, 41276), (26, 41249), (28, 41228), (32, 41195), (35, 41159), (48, 41048),

Gene: ZooBear\_82 Start: 42298, Stop: 41822, Start Num: 12 Candidate Starts for ZooBear\_82: (Start: 12 @42298 has 39 MA's), (20, 42226), (21, 42214), (25, 42190), (38, 42040), (43, 42001), (51, 41947), (54, 41917), (56, 41863),

Gene: ZooBear\_83 Start: 42854, Stop: 42390, Start Num: 12 Candidate Starts for ZooBear\_83: (Start: 12 @42854 has 39 MA's), (22, 42761), (23, 42758), (41, 42563), (46, 42539), (50, 42512),